## SAP ABAP table CMSD\_XIF\_INPUT {EDI 845 - Report selection screen input}

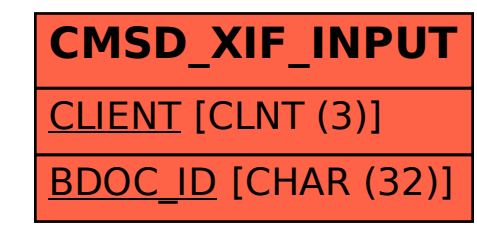